## <span id="page-0-0"></span>**Introducción al uso de fichero[s](#page-0-0)**

En nuestros programas, estamos acostumbrados a utilizar un gran número de datos, tanto como datos de entrada como datos de salida.

Es sencillo manejar los datos de manera interactiva, pero cuando tenemos una gran cantidad de datos, esto se puede volver incómodo. Podemos leer y almacenar los datos de manera permanente, utilizando ficheros (https://docs.python.org/2/library/stdtypes.html#file-objects).

Asumimos que en mismo directorio donde se ejecuta el programa que contiene la instrucción opense encuentra un fichero del sistema de directorios que se llama texto.txt

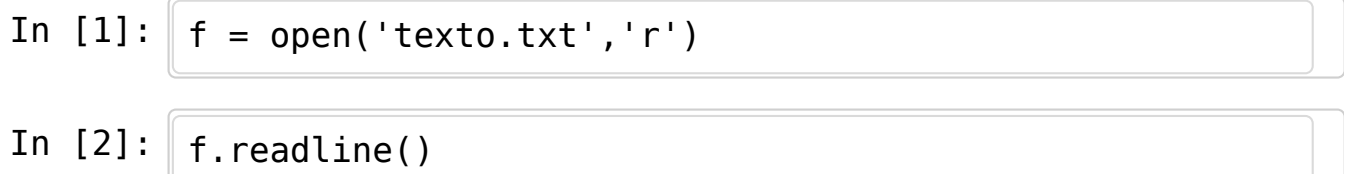

Out[2]: 'Lorem ipsum dolor sit amet, consetetur sadipscing e litr, sed diam nonumy eirmod tempor invidunt ut lab ore et dolore magna aliquyam erat, sed diam voluptua . At vero eos et accusam et justo duo dolores et ea rebum. Stet clita kasd gubergren, no sea takimata sa nctus est Lorem ipsum dolor sit amet. Lorem ipsum do lor sit amet, consetetur sadipscing elitr, sed diam nonumy eirmod tempor invidunt ut labore et dolore m agna aliquyam erat, sed diam voluptua. At vero eos e t accusam et justo duo dolores et ea rebum. Stet cli ta kasd gubergren, no sea takimata sanctus est Lorem ipsum dolor sit amet. Lorem ipsum dolor sit amet, c onsetetur sadipscing elitr, sed diam nonumy eirmod tempor invidunt ut labore et dolore magna aliquyam e rat, sed diam voluptua. At vero eos et accusam et ju sto duo dolores et ea rebum. Stet clita kasd gubergr en, no sea takimata sanctus est Lorem ipsum dolor si t amet.\n'

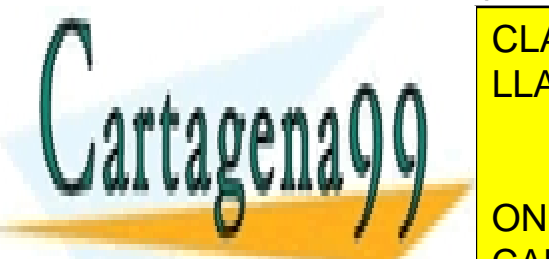

In [3]: f.close() *## Cuando se deja de usar un fichero, hay qu* LLAMA O ENVÍA WHATSAPP: 689 45 44 70 CLASES PARTICULARES, TUTORÍAS TÉCNICAS ONLINE

**CON READLINE PRIVATE LESSONS FOR SCIENCE STUDENTS** CALL OR WHATSAPP:689 45 44 70

www.cartagena99.com no sejhace responsable de la información contenida en el presente documento en virtud al Artículo 17.1 de la Ley de Servicios de la Sociedad de la Información y de Comercio Electrónico, de 11 de julio de 2002. Si la información contenida en el documento es ilícita o lesiona bienes o derechos de un tercero háganoslo saber y será retirada.

- - -

<mark>'ת maneras.txt',</mark>

linea = f.readline()

```
while linea != '':
    print i, linea
    linea = f.readline()
    i \neq 11 No pienses que estoy muy triste
2 si no me ves sonreir
3 es símplemente despiste
4 maneras de vivir.
5 Me sorprendo del bullicio
6 y ya no sé qué decir
7 cambio las cosas de sitio
8 maneras de vivir.
9 Voy cruzando el calendario
10 con igual velocidad
11 subrayando en mi diario
12 muchas páginas.
13 Te busco y estás ausente
14 te quiero y no es para ti
15 a lo mejor no es decente
16 maneras de vivir.
17 Voy aprendiendo el oficio
```
olvidando el porvenir

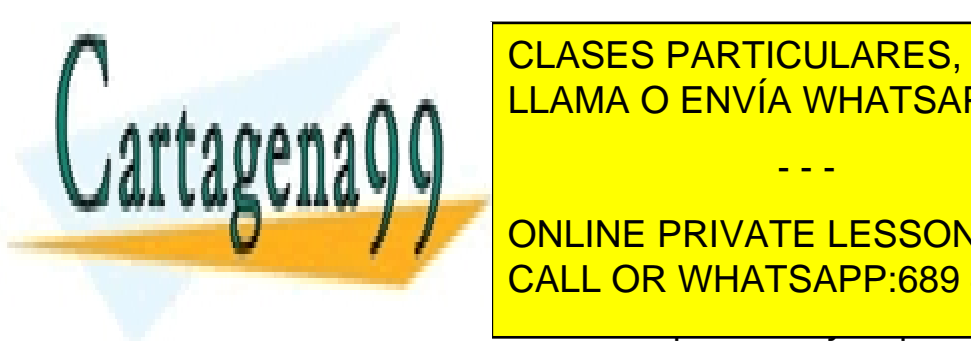

19 metatro de <mark>CLASES PARTICULARES, TUTORÍAS TÉCNICAS ONLINE</mark> LLAMA O ENVÍA WHATSAPP: 689 45 44 70

**2010 NO SÉ SI EN LO CIERTA EN LOS CONSTANTS EN LO CIENCE STUDENTS** CALL OR WHATSAPP:689 45 44 70

www.cartagena99.com no se hace tesponsable de l'Is∩hernación conteniduen et presente documento en virtud al Artículo 17.1 de la Ley de Servicios de la Sociedad de la Información y de Comercio Electrónico, de 11 de julio de 2002. Si la información contenida en el documento es ilícita o lesiona bienes o derechos de un tercero háganoslo saber y será retirada.

- - -

In  $[7]:$   $f.close()$ 

De hecho, el fichero se comporta un poco como una lista.

In  $[8]$ :  $f = open('maneras.txt', 'r')$ **for** linea **in** f: **print** linea.strip()

> No pienses que estoy muy triste si no me ves sonreir es símplemente despiste maneras de vivir. Me sorprendo del bullicio y ya no sé qué decir cambio las cosas de sitio maneras de vivir. Voy cruzando el calendario con igual velocidad subrayando en mi diario muchas páginas. Te busco y estás ausente te quiero y no es para ti a lo mejor no es decente maneras de vivir. Voy aprendiendo el oficio olvidando el porvenir me quejo sólo de vicio maneras de vivir. No sé si estoy en lo cierto lo cierto es que estoy aquí otros por menos se han muerto maneras de vivir.

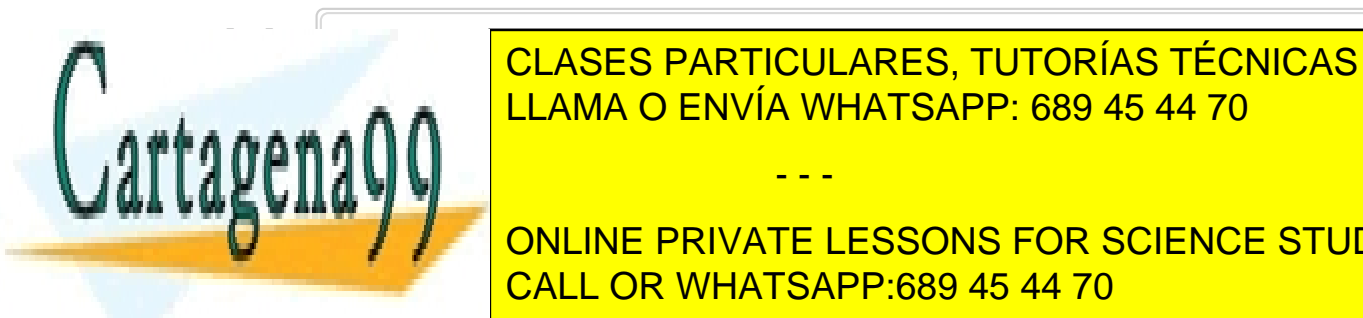

CLASES PARTICULARES, TUTORÍAS TÉCNICAS ONLINE LLAMA O ENVÍA WHATSAPP: 689 45 44 70

**In 1999 The CONLINE ONLINE PRIVATE LESSONS FOR SCIENCE STUDENTS CALL OR WHATSAPP:689 45 44 70 print** type(lista), len(lista)

<type 'list'> 24

www.cartagena99.com no se hace responsable de la información contenida en el presente documento en virtud al Artículo 17.1 de la Ley de Servicios de la Sociedad de la Información y de Comercio Electrónico, de 11 de julio de 2002. Si la información contenida en el documento es ilícita o lesiona bienes o derechos de un tercero háganoslo saber y será retirada.

- - -

## In [11]: **print** lista

['No pienses que estoy muy triste\n', 'si no me ves sonreir\n', 'es s\xc3\xadmplemente despiste\n', 'man eras de vivir.\n', 'Me sorprendo del bullicio\n', 'y ya no s\xc3\xa9 qu\xc3\xa9 decir\n', 'cambio las co sas de sitio\n', 'maneras de vivir.\n', 'Voy cruzand o el calendario\n', 'con igual velocidad\n', 'subray ando en mi diario\n', 'muchas p\xc3\xa1ginas.\n', 'T e busco y est\xc3\xa1s ausente\n', 'te quiero y no e s para ti\n', 'a lo mejor no es decente\n', 'maneras de vivir.\n', 'Voy aprendiendo el oficio\n', 'olvid ando el porvenir\n', 'me quejo s\xc3\xb3lo de vicio\ n', 'maneras de vivir.\n', 'No s\xc3\xa9 si estoy en lo cierto\n', 'lo cierto es que estoy aqu\xc3\xad\n ', 'otros por menos se han muerto\n', 'maneras de vi vir.\n']

In  $[12]:$   $f.close()$ 

El fichero puede contener cualquier dato, por ejemplo números, pero tenemos que tener claro que para el objeto fichero de python serán tratados como **cadenas de caracteres**.

Como antes, asumimos que existe un fichero numeros. txt en el mismo directorio en el que se ejecuta el programa.

In  $[13]$ :  $g = open('numeros.txt', 'r')$  $lista = q.readlines()$ lista Out[13]: ['1\n', '2\n', '3\n', '4\n', '5\n', '6\n', '7\n', '8 \n', '9\n']

Si queremos recuperar los números como tales, tenemos que realizar alguna operación.

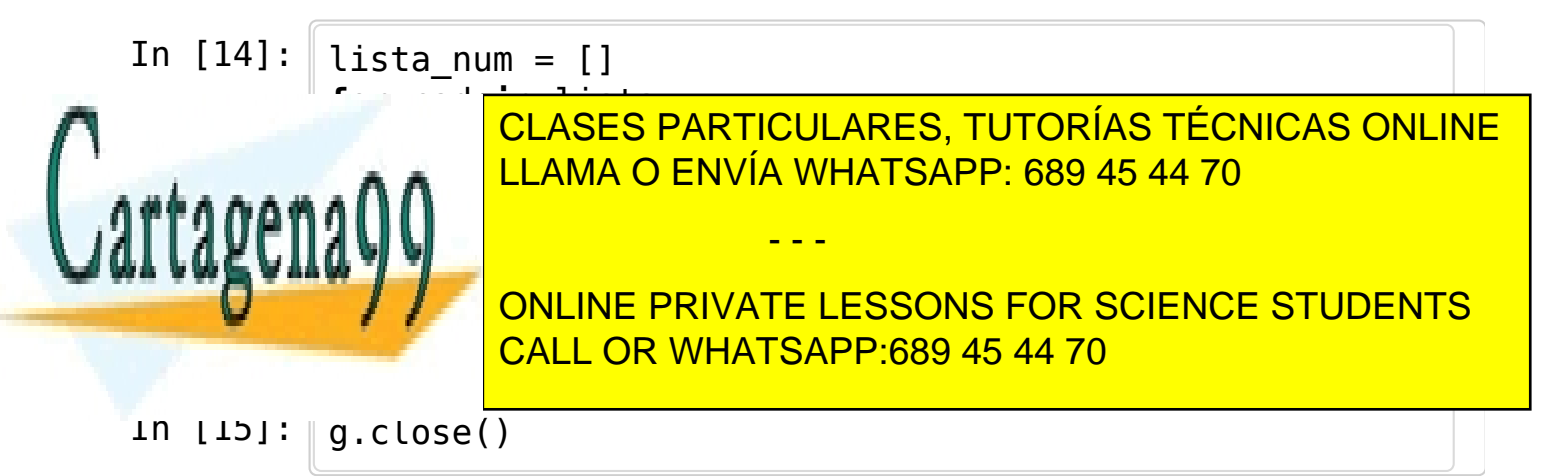

www.cartagena99.com no se hace responsable de la información contenida en el presente documento en virtud al Artículo 17.1 de la Ley de Servicios de la Sociedad de la Información y de Comercio Electrónico, de 11 de julio de 2002. Si la información contenida en el documento es ilícita o lesiona bienes o derechos de un tercero háganoslo saber y será retirada.

## <span id="page-4-0"></span>**Escritur[a](#page-4-0)**

También podemos guardar datos en un fichero. Al abrir un fichero para escribir pueden ocurrir dos cosas: + Si el fichero existía pierde su contenido anterior. + Si el fichero no existía se crea con el contenido que le demos.

In  $[16]$ :  $f = open('mi texto','w')$ f.write('Con cien cañones por banda**\n**') f.write('Viento en popa a toda vela...**\n**') f.close()

Por supuesto podemos crear un fichero para guardar números... pero como cadenas!

In [17]: l = range(50) h = open('lista\_numeros.txt','w') **for** x **in** l: h.write(str(x)+"**\n**") In [18]: h.close() In []:

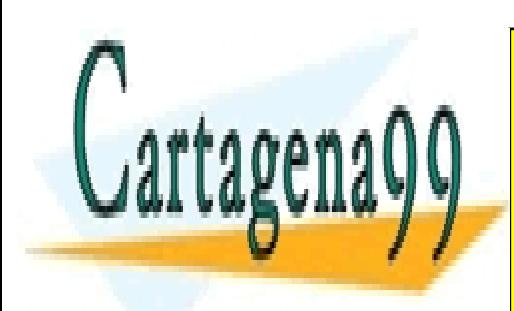

CLASES PARTICULARES, TUTORÍAS TÉCNICAS ONLINE LLAMA O ENVÍA WHATSAPP: 689 45 44 70

ONLINE PRIVATE LESSONS FOR SCIENCE STUDENTS CALL OR WHATSAPP:689 45 44 70

www.cartagena99.com no se hace responsable de la información contenida en el presente documento en virtud al Artículo 17.1 de la Ley de Servicios de la Sociedad de la Información y de Comercio Electrónico, de 11 de julio de 2002. Si la información contenida en el documento es ilícita o lesiona bienes o derechos de un tercero háganoslo saber y será retirada.

- - -